# **C\_TADM51\_75Q&As**

SAP Certified Technology Associate – System Administration (Oracle DB) with SAP NetWeaver 7.5

### **Pass SAP C\_TADM51\_75 Exam with 100% Guarantee**

Free Download Real Questions & Answers **PDF** and **VCE** file from:

**https://www.leads4pass.com/c\_tadm51\_75.html**

### 100% Passing Guarantee 100% Money Back Assurance

Following Questions and Answers are all new published by SAP Official Exam Center

**Colonization** Download After Purchase

- **@ 100% Money Back Guarantee**
- **63 365 Days Free Update**

**Leads4Pass** 

800,000+ Satisfied Customers

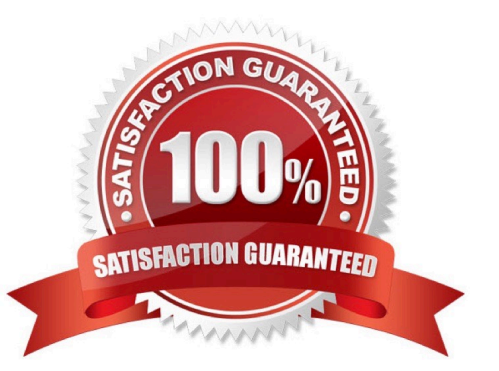

## **Leads4Pass**

#### **QUESTION 1**

Which of the following statements regarding services provided by the Internet Communication Framework

(ICF) in AS ABAP are true?

There are 2 correct answers to this question.

- A. ICF services can only be created by SAP. It is not possible for customers to create new ICF services.
- B. Business Server Pages (BSP) are accessed via ICF
- C. ICF services replace the remote function call (RFC).
- D. ICF services provide HTTP-based access to selected functions within AS ABAP.

Correct Answer: BD

#### **QUESTION 2**

How are authorizations assigned to a user?

Choose the correct answer(s).

Response:

- A. Users are assigned authorizations using profiles.
- B. Users are assigned authorizations using roles.
- C. Users are assigned authorizations using user names.
- D. Users are assigned authorizations using a Certification Authority (CA).

Correct Answer: AB

#### **QUESTION 3**

Which of the following statements regarding the monitoring of an AS ABAP + Java system are true, when you are using a separate central monitoring system? Please choose the correct answer

A. For monitoring an AS ABAP + Java-based SAP system, you will use the agent SAPCCMSR for monitoring the AS Java.

B. The central monitoring system must be of a higher SAP release of the monitored SAP system.

C. Central monitoring of AS ABAP + Java-based SAP systems can only be carried out using a separate AS ABAP + Java-based SAP system.

D. The central monitoring system must have the System ID "CEN".

## **Leads4Pass**

Correct Answer: A

#### **QUESTION 4**

For which of the following options do you need to install and configure SAProuter? There are 2 correct answers to this question.

- A. EarlyWatch Service session done remotely by an SAP Support employee
- B. Connection to https://scn.sap.com
- C. Remote Consulting from SAP
- D. Connection to https://service.sap.com
- E. Create a support message in case of problems with the SAP system

Correct Answer: CE

#### **QUESTION 5**

You have opened a CCMS monitor in transaction RZ20 (CCMS Monitor Sets). What can you conclude by analyzing the attached screenshot? (Choose correct answer)

- A. Instances 00 and 01 of SAP system DEV on host twdf1921 are not running.
- B. Instances 00 and 01 of SAP system DEV on host twdf1921 are running, but cannot be reached by CCMS
- C. All nodes below the MTE "twdf1921\_DEV\_00" have the status "red".
- D. At least one node below the MTE "twdf1921\_DEV\_00" has the status "red".

Correct Answer: D

[C\\_TADM51\\_75 VCE Dumps](https://www.leads4pass.com/c_tadm51_75.html) [C\\_TADM51\\_75 Study Guide](https://www.leads4pass.com/c_tadm51_75.html) [C\\_TADM51\\_75 Exam](https://www.leads4pass.com/c_tadm51_75.html)

**[Questions](https://www.leads4pass.com/c_tadm51_75.html)**